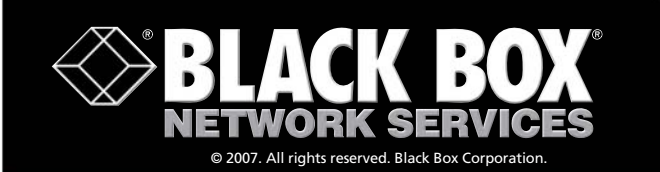

**FREE 24-hour Tech Support: 724-746-5500 blackbox.com**

010101111101010101010

1011011001010101011

 $-$  USB Port-A -

# **USB 2.0 Docking Station**

**THE** 

**Connect all your favorite desktop peripherals— Connect all your favorite desktop peripherals old or new—with a single device. old or new—with a single device.**

pock

### **FEATURES**

- **Connect multiple USB 2.0 or 1.1 devices to your computer.**
- **Attach a PS/2® keyboard and mouse, an IEEE 1284 parallel printer, a serial device, and an Ethernet or a Fast Ethernet device to your computer.**
- **Transfers data at rates up to 480 Mbps.**
- **Supports two modes: bus-powered and self-powered.**

## *Typical application*

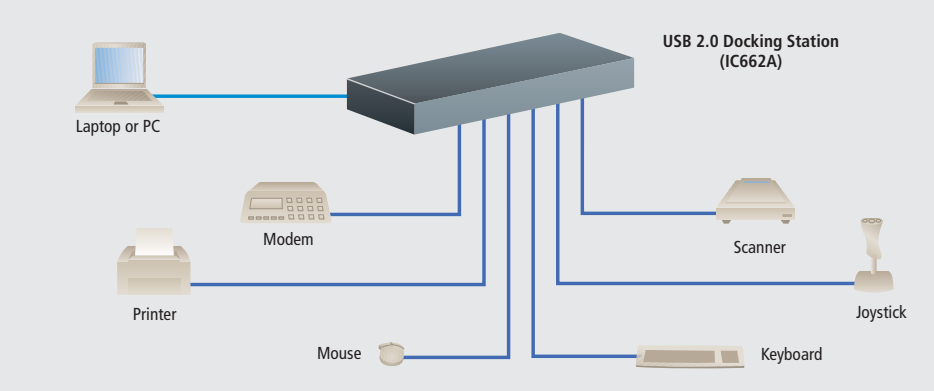

### **OVERVIEW**

The USB 2.0 Docking Station enables you to connect all your favorite desktop peripherals with a single device. Use any of your peripherals, from parallel to PS/2® to USB, with faster throughput without the loss in speed. The docking station is ideal for both desktop and laptop users.

### **TECH SPECS**

**Operating Systems Supported —** Windows 98 SE/Me/XP or Windows 2000 **Speed (Maximum) —** 480 Mbps **CE Approval —** Yes **Connectors —** Computer: (1) USB 2.0 Type B F; Peripherals: (2) USB Type F; Keyboard and mouse: (2) 6-pin mini-DIN F Serial: (1) DB9 M; Parallel: (1) DB25 F; Network: (1) RJ-45 **Power —** From the USB bus or from the included 100–240-VAC, 50-60-Hz autosensing power adapter

# **Why Buy From Black Box? Exceptional Value. Exceptional Tech Support. Period.**

### **Recognize any of these situations?**

- **You wait more than 30 minutes to get through to a vendor's tech support.**
- **The so-called "tech" can't help you or gives you the wrong answer.**
- **You don't have a purchase order number and the tech refuses to help you.**
- **It's 9 p. m. and you need help, but your vendor's tech support line is closed.**

According to a survey by Data Communications magazine, 90% of network managers surveyed say that getting the technical support they need is extremely important when choosing a vendor. But even though network managers pay anywhere from 10 to 20% of their overall purchase price for a basic service and support contract, the technical support and service they receive falls far short of their expectations—and certainly isn't worth what they paid.

At Black Box, we guarantee the best value and the best support. You can even consult our Technical Support Experts before you buy if you need help selecting just the right component for your application.

Don't waste time and money—call Black Box today.

# #26794 724-746-5500 blackbox.com

# 8/17/2007 724-746-5500 blackbox.com BLACK BOX 2 of 3

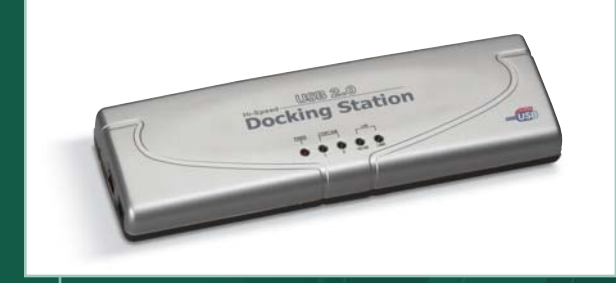

## *Technically Speaking Technically Speaking*

### **USB.**

USB's main attraction is that it makes adding peripherals to your computer incredibly easy. It enables you to connect peripherals to the outside of the computer so you don't have to open your PC.

A USB peripheral simply plugs right into the port and works. You don't need to install a card; you don't even need to turn off your computer. Because USB configuration happens automatically, built-in USB means you don't have to fiddle with drivers and software when adding most peripherals.

USB 1.1, the original USB standard, has two data rates: 12 Mbps for devices such as disk drives, which need highspeed throughput, and 1.5 Mbps for devices such as joysticks, which need much lower bandwidth.

In 2002, USB 2.0, Hi-Speed USB 2.0, gained wide acceptance in the industry. It increases the speed of the peripheral-to-PC connection from 12 Mbps to 480 Mbps, or 40 times faster than USB 1.1. This increase in bandwidth enhances the use of external peripherals that require high throughput, such as CD/DVD burners, scanners, digital cameras, and video equipment. USB 2.0 also supports demanding applications where multiple high-speed devices run simultaneously, such as Web publishing. A USB 2.0 host will work with both USB 2.0 and USB 1.1 peripherals. USB 2.0 also supports Windows® XP through a Windows update.

Another USB standard, USB On-The-Go (USB OTG), has also been developed. USB OTG enables devices other than a PC to act as a host. It enables portable equipment—such as PDAs, cell phones, digital cameras, and digital music players—to connect to each other without the need for a PC host.

There are four types of USB connectors: Type A, Type B, Mini B, and Mini A.

USB 1.1 specifies the Type A and Type B. USB 2.0 specifies the Type A, Type B, and Mini B. The Mini A connector was developed as part of the USB OTG specification and is used for smaller peripherals, such as cell phones.

### **Connecting peripherals with USB.**

Before Universal Serial Bus (USB), adding peripherals required skill. You had to open your computer to install a card, set DIP switches, and make IRQ settings. Now you can connect digital joysticks, scanners, speakers, cameras, or PC telephones to your computer instantly. With USB, anyone can make the connection because everything is automatic!

Because USB connections are hot-swappable, you can attach or remove peripherals without shutting down your computer. Also, USB hubs have additional ports that enable you to daisychain multiple devices together. More than 800 leading PC, peripheral, and software manufacturers support USB.

### **WHAT'S INCLUDED**

- ✦ USB 2.0 Docking Station
- ✦ Switching power adapter
- ✦ USB 2.0 cables
- ✦ Software CD driver
- ✦ User's manual

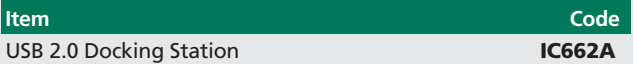

# #26794 724-746-5500 blackbox.com

# 8/17/2007 724-746-5500 blackbox.com BLACK BOX 3 of 3

Free Manuals Download Website [http://myh66.com](http://myh66.com/) [http://usermanuals.us](http://usermanuals.us/) [http://www.somanuals.com](http://www.somanuals.com/) [http://www.4manuals.cc](http://www.4manuals.cc/) [http://www.manual-lib.com](http://www.manual-lib.com/) [http://www.404manual.com](http://www.404manual.com/) [http://www.luxmanual.com](http://www.luxmanual.com/) [http://aubethermostatmanual.com](http://aubethermostatmanual.com/) Golf course search by state [http://golfingnear.com](http://www.golfingnear.com/)

Email search by domain

[http://emailbydomain.com](http://emailbydomain.com/) Auto manuals search

[http://auto.somanuals.com](http://auto.somanuals.com/) TV manuals search

[http://tv.somanuals.com](http://tv.somanuals.com/)